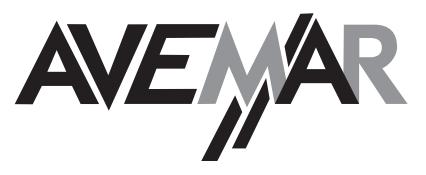

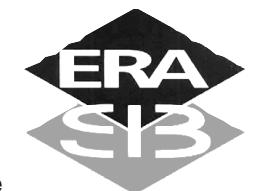

AVEMAR cz s.r.o., Lihovarská 10, 716 03 Ostrava - Radvanice Tel.: +420/59/623 29 96, 59 623 29 97, Fax: +420/59/623 29 98 E-mail: avemar@avemar.cz, web: http://www.avemar.cz

# Dvoucestný elektromagnetický ventil 2/2 NC nebo NO

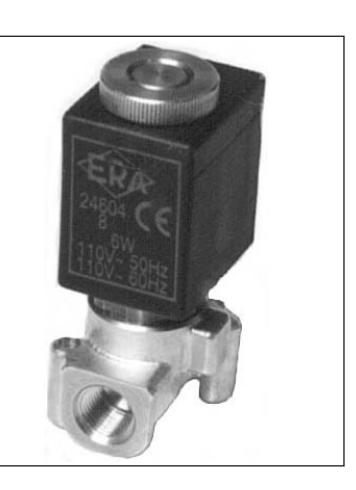

**Typ 200200** 

# Technická specifikace

Média: vzduch - voda - plyn - lehký olej - vakuum Tlakový rozsah: 0 až 25 bar max. Teplota média: 100° C max. Teplota okolí: -10° až +50° C max. Viskozita média: 40 centistokes max. Poloha zabudování: libovolná Hmotnost (včetně cívky): 150 g

přímo ovládaný

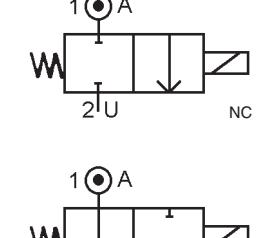

## **Tlak**

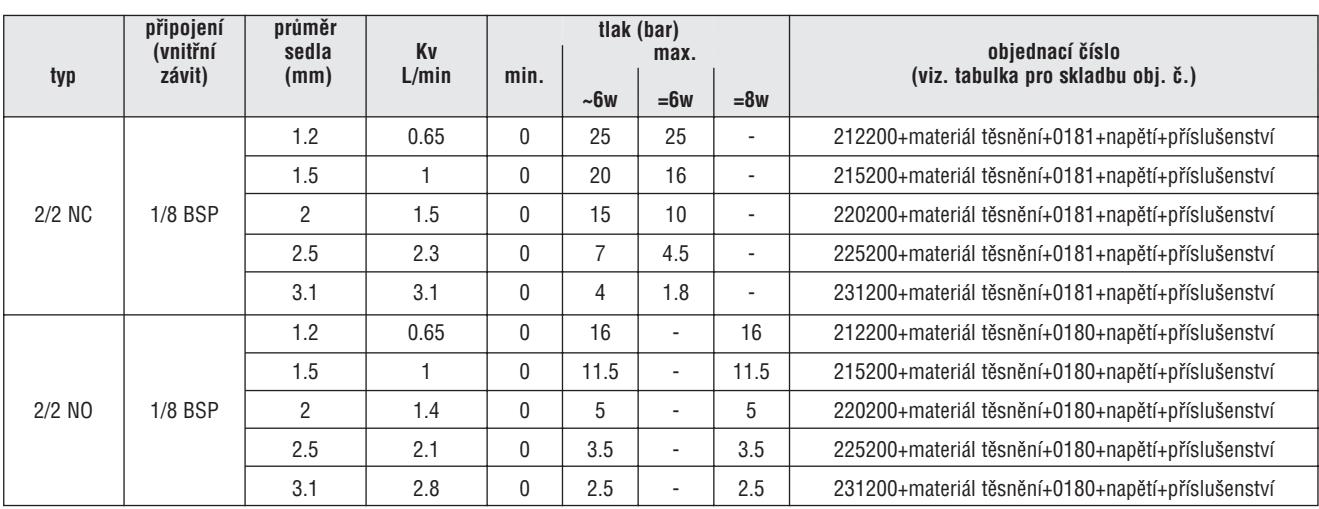

## Elektrická data

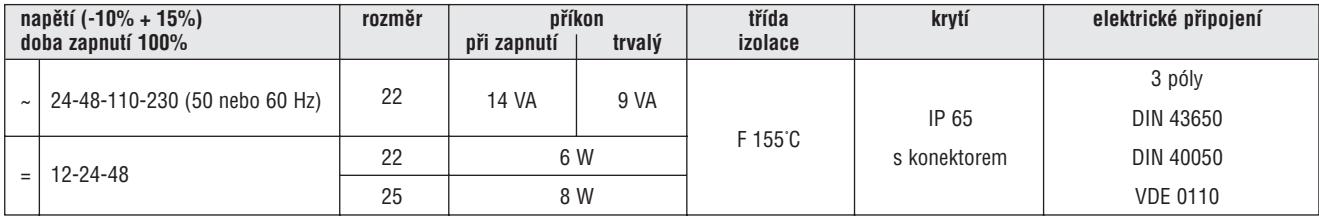

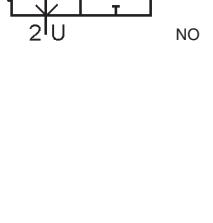

Rozměry

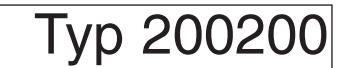

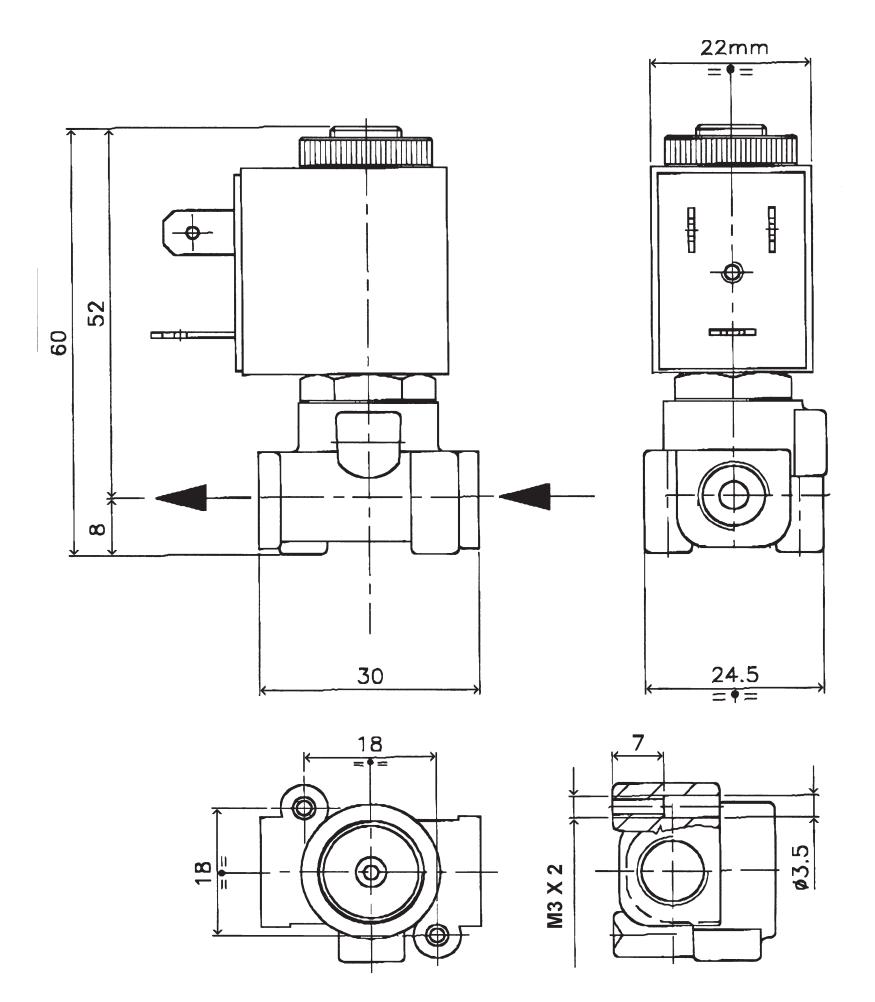

#### **Materiál**

těleso: mosaz trubka a vnitřní části: nerezová ocel těsnění: NBR nebo EPDM nebo FKM (Viton) cívka: zalitá pryskyřicí

#### Příslušenství

konektor PG9 - DIN 43650 B

#### Sada náhradních dílu

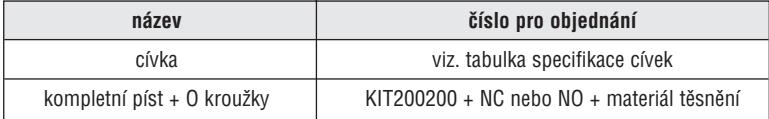

AVEMAR cz s.r.o., Lihovarská 10, 716 03 Ostrava - Radvanice Tel.: +420/59/623 29 96, 59 623 29 97, Fax: +420/59/623 29 98, E-mail: avemar@avemar.cz, web: http://www.avemar.cz